## Leitfaden für das Dokument "Hilfe zur Selbsteinschätzung"

Das Dokument "Hilfe zur Selbsteinschätzung" dient dem Abgleich von Kompetenzen, um herauszufinden, ob sich eine Bewerbung für den Master Wirtschaftspädagogik I bzw. II lohnt, und welche Module ggf. nachzuholen sind. Folgender Leitfaden beschreibt, wie Sie die einzelnen Modulbeschreibungen zu den in der Selbsteinschätzung aufgeführten Modulen finden.

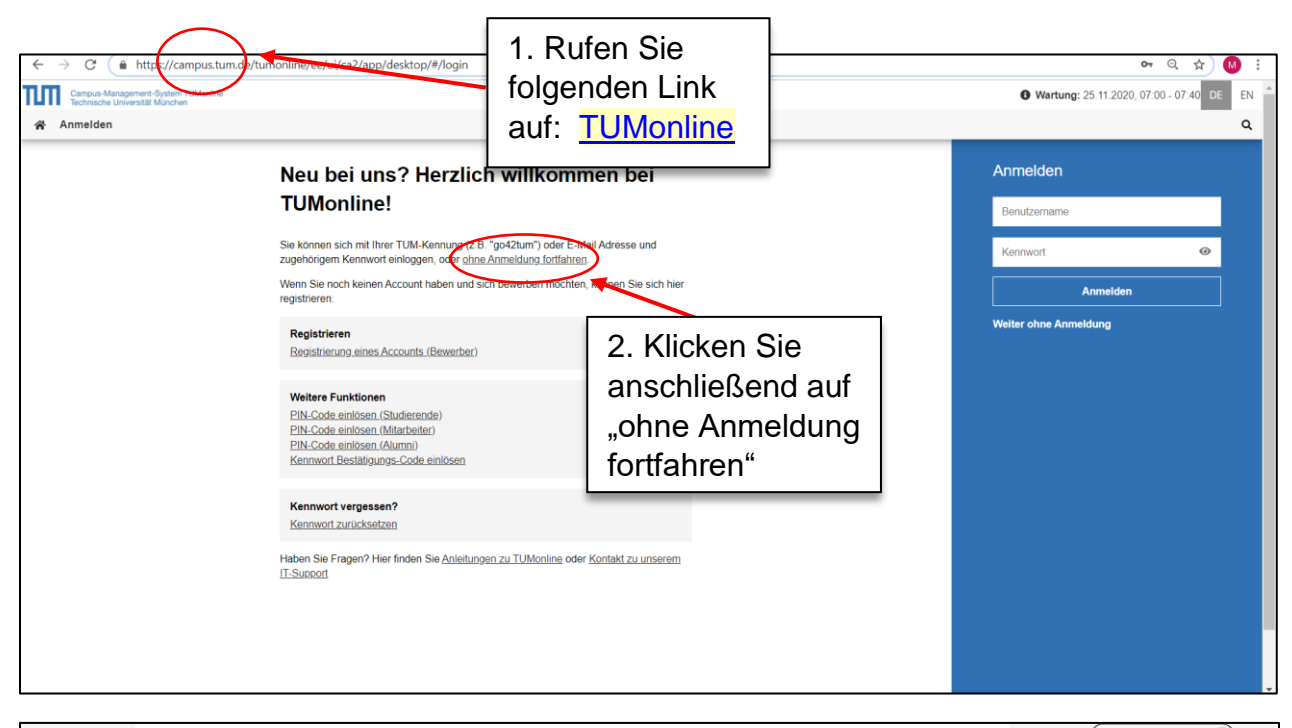

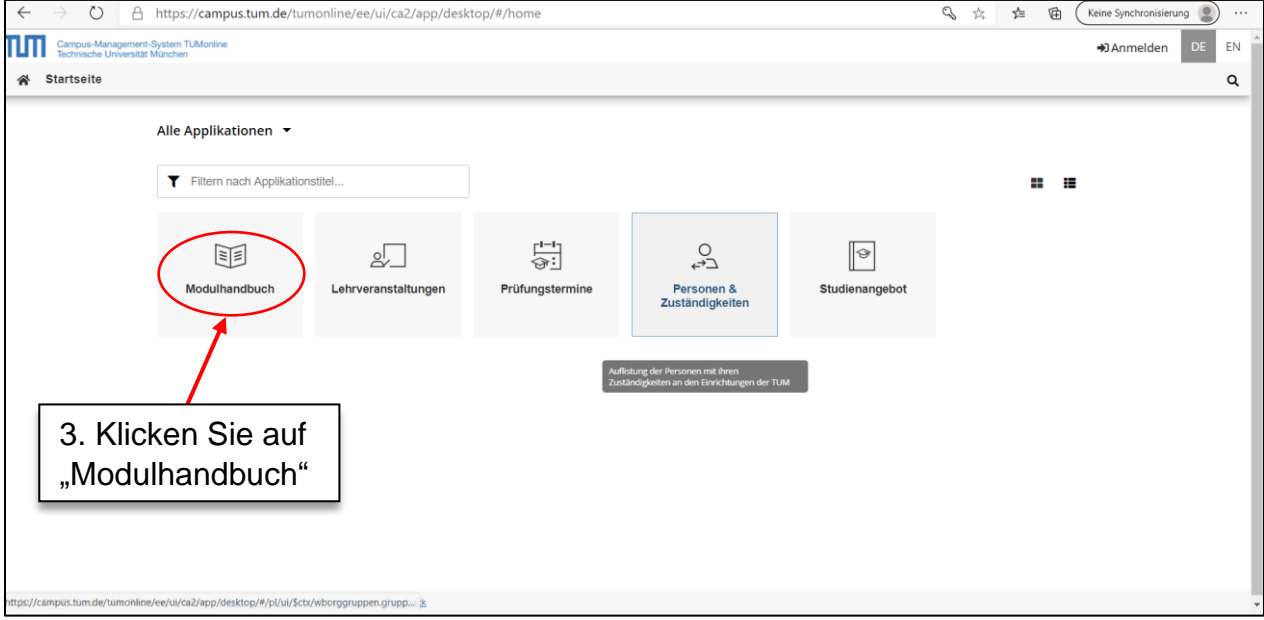

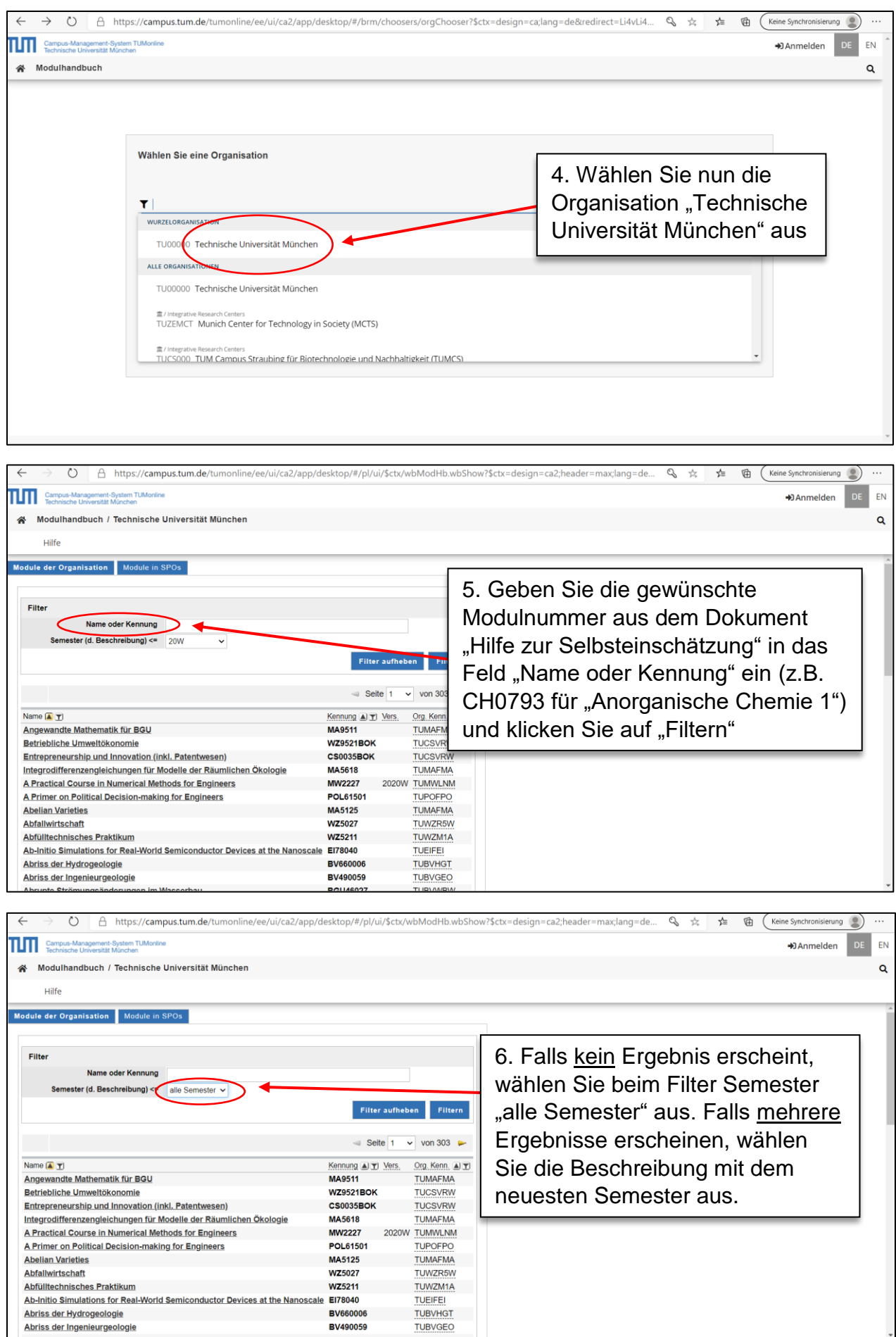

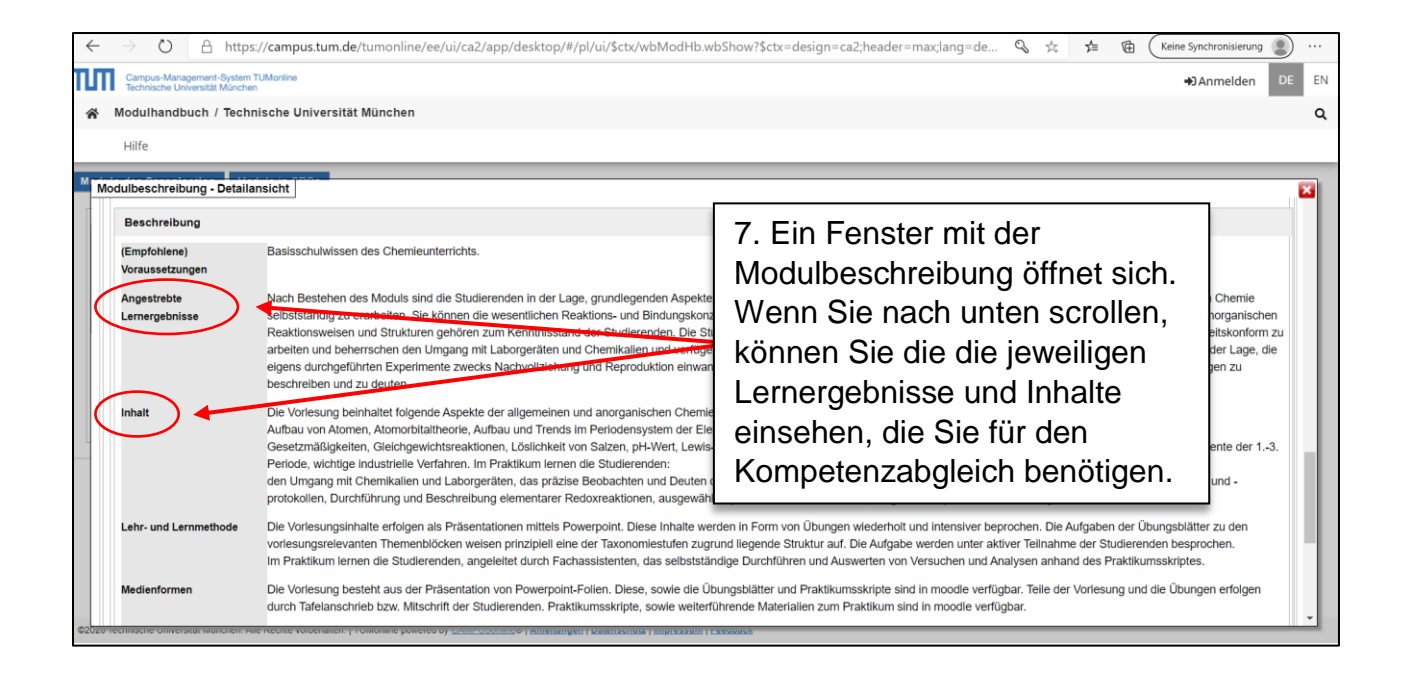